## **[Cloud/Server] How to turn an issue not editable?**

How can I configure a Workflow status to disallow the edition of an issue?

Sometimes, after creating specific issues like Tests or Test Plans, to avoid problems where anyone can go to the issue and alter things, it would be beneficial if somehow the issue could not be editable.

Xray does not have an out-of-the-box solution for it; however, since we integrate entirely with Jira, this can be achieved using the Workflow properties.

## Step-by-step guide

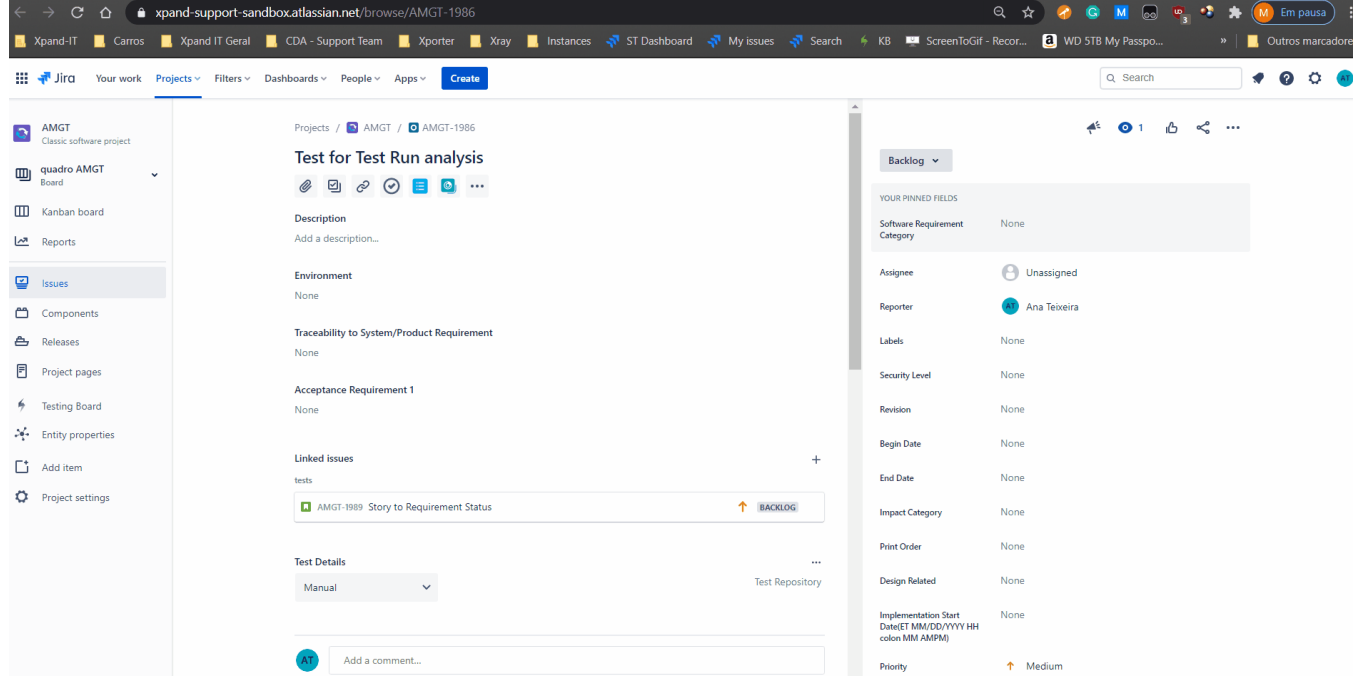

This example was created using Jira Cloud; however, Jira Server/DC's process is very similar.

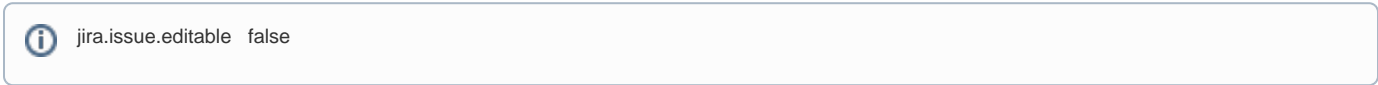

**Note:** that this will affect all the issues on this status that share the same workflow scheme.

## Related articles

<https://support.atlassian.com/jira-cloud-administration/docs/use-workflow-properties/>

<https://confluence.atlassian.com/adminjiraserver/workflow-properties-938847526.html>